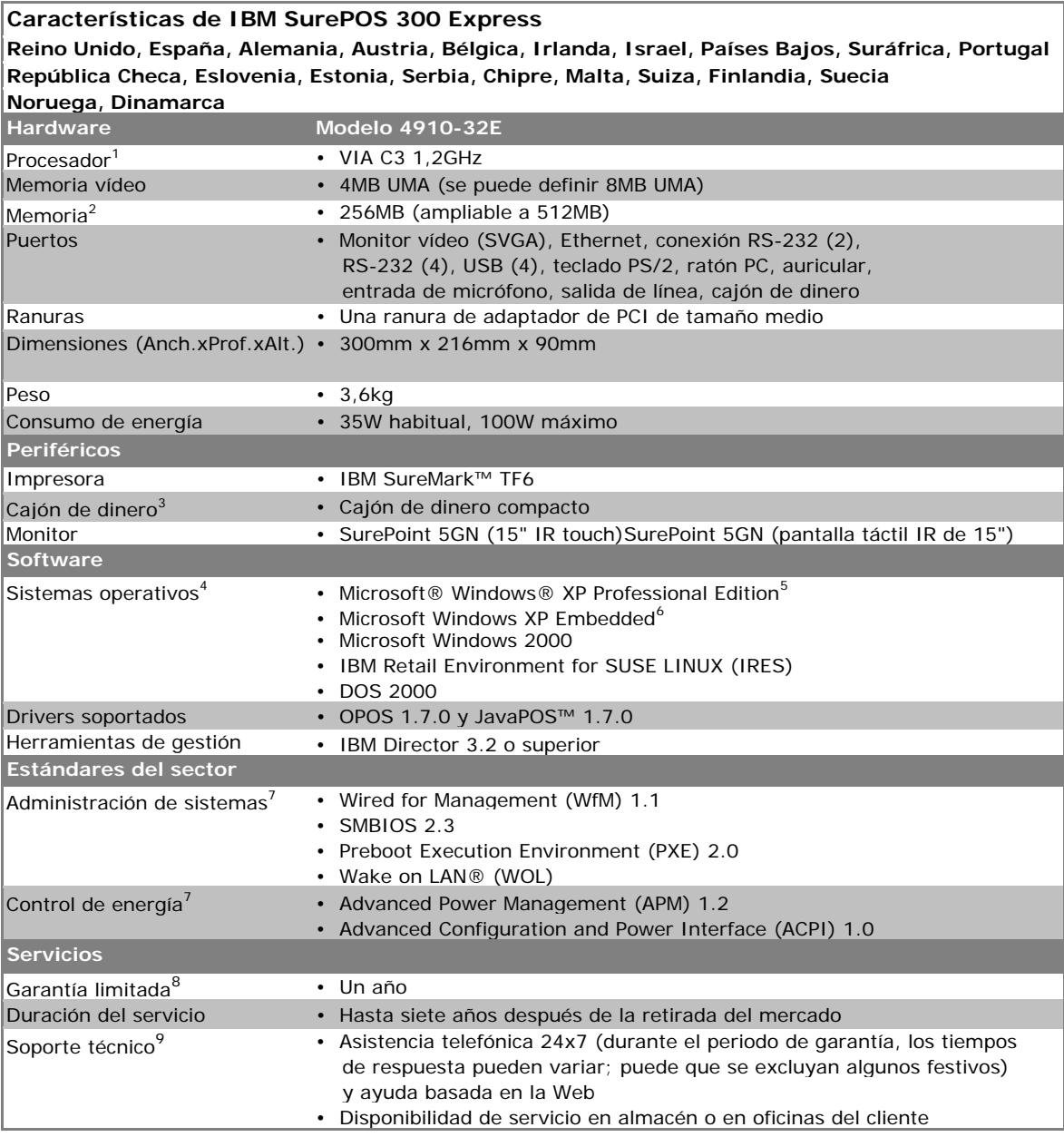

1. MHz/GHz indican la velocidad del reloj interno del microprocesador; varios factores pueden incidir en el rendimiento de la aplicación.

2. MB/GB equivalen a un millón/mil millones de bytes cuando se refiere a la capacidad de almacenamiento; la accesibilidad puede ser menor. La memoria soporta tanto al sistema como al vídeo. La memoria accesible por el sistema corresponde al tamaño de la memoria instalada menos la cantidad definida para vídeo.

3. El cajón de dinero se conecta a través de una impresora IBM SureMark, que se adquiere por separado. 4. El sistema operativo no está incluido; se adquiere por separado.

5. Microsoft Windows XP Professional Preload de uso restringido, tal y como se indica en el Contrato de licencia del usuario final.

6. IBM suministrará soporte para hardware para los clientes que crean imágenes exclusivas de Microsoft Windows XP Embedded. Los problemas de campo para XP Embedded necesitarán crearse de nuevo en Windows XP Professional.

7. No está disponible la opción de batería.

8. Para obtener una copia de los términos y condiciones de la Declaración de Garantía Limitada de IBM, contacte con el representante de IBM de su zona o con un distribuidor.

9. Depende de cada país.